## **Fact-Sheet BYOD «Bau und Elektro»**

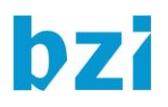

Anhand der folgenden Checkliste können Sie überprüfen, ob Ihr persönliches Gerät die **Mindestkriterien** für den digitalen Unterricht und digitale Prüfungen am bzi erfüllt. Am rechten Rand erkennen Sie, welche spezifischen Anforderungen in den verschiedenen Berufen an Ihr Notebook gestellt werden. Es ist ein **aktuelles** Gerät erforderlich.

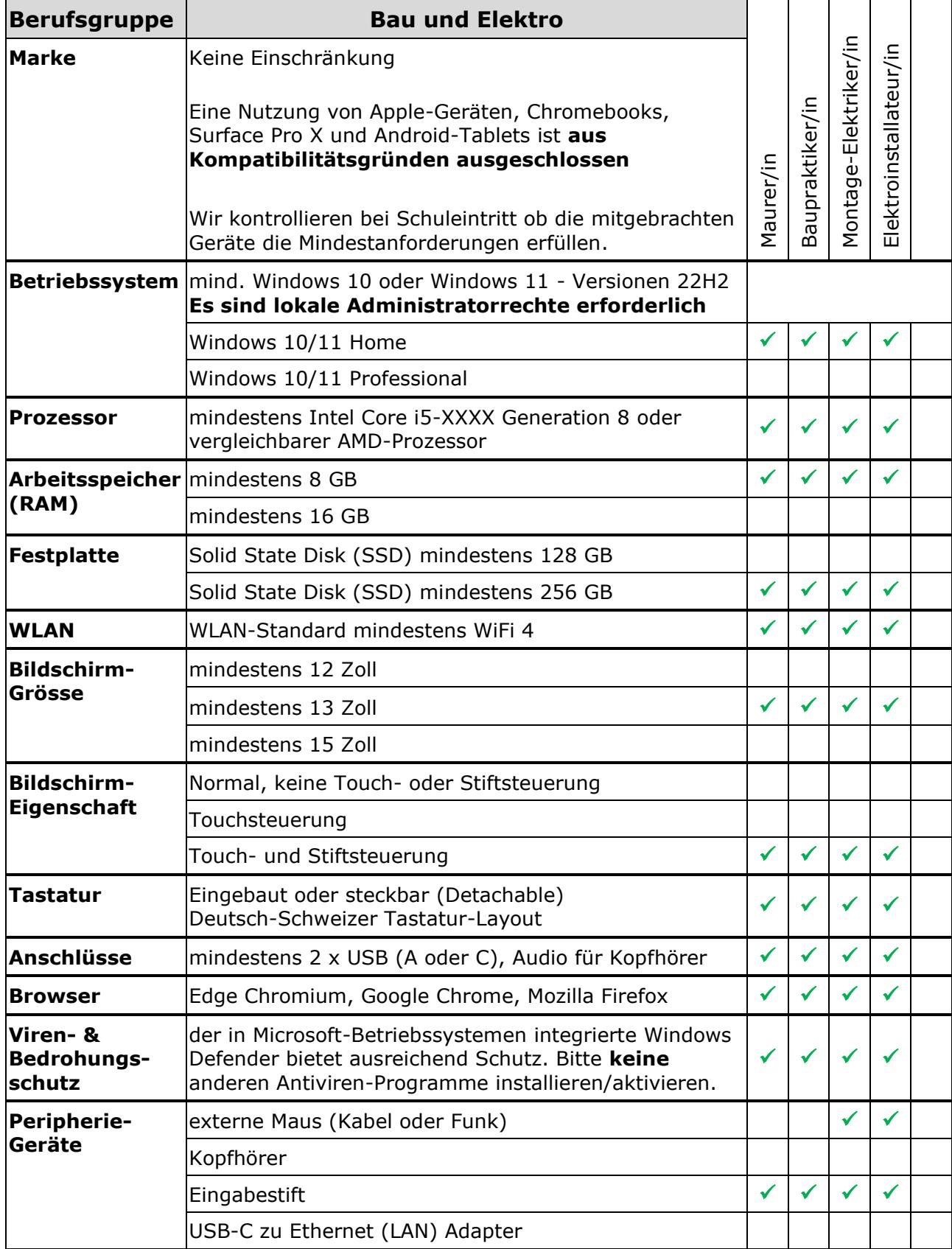

## **Bitte beachten Sie zusätzlich**

- Während der Ausbildungszeit stellt das bzi den Lernenden einen Zugang zu Microsoft 365 mit 5 Lizenzen für Office 365 Apps for Enterprise<sup>1</sup> (Word, Excel, PowerPoint, OneNote, Outlook) und die Applikationen der Adobe Creative Cloud zur Installation auf den privaten Geräten kostenlos zur Verfügung.
- Die Anzahl der Steckdosen ist beschränkt. Die Geräte müssen für den Unterricht zu Hause geladen werden.
- Über die Berufsfachschule können keine Notebooks bezogen werden.
- Die Berufsfachschule bietet keinen PC-Support an. Die Lernenden müssen selbst für die Funktionstüchtigkeit ihrer Notebooks besorgt sein.
- Die Berufsfachschule übernimmt keine Haftung bei allfälligem Diebstahl oder Beschädigung des Gerätes durch Dritte. Wir empfehlen für alle Computer den Abschluss einer Garantieverlängerung auf 3 Jahre und eine Diebstahlversicherung.

## **Beispiele für aktuelle Gerätetypen**

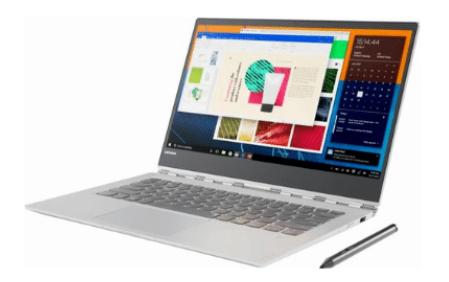

Notebook/Ultrabook

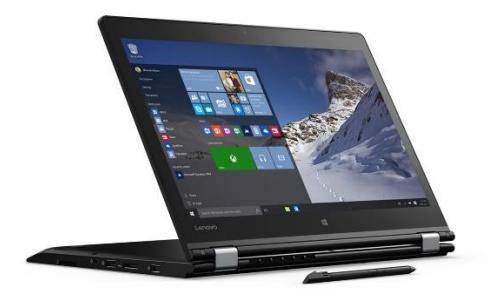

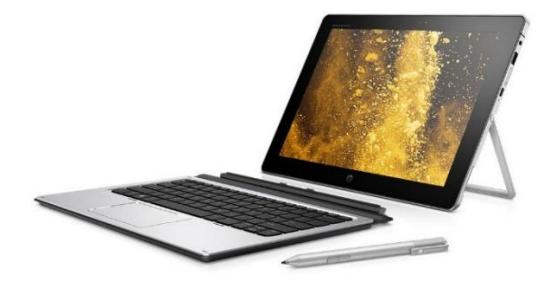

2-in-1-Gerät (Monitor drehbar) Detachable (Tastatur wegnehmbar)

Um Ihnen die Wahl eines geeigneten Gerätes zu vereinfachen, haben wir in Zusammenarbeit mit der Stiftung Neptun eine berufsspezifische Auswahl aus dem Sortiment vorgenommen. Bestellungen sind aber nur in eingeschränkten Zeitfenstern möglich.

Hier gelangen Sie zur Landingpage: **<https://projektneptun.ch/de/byod/bzi>**

Selbstverständlich können Sie Ihr Gerät auch bei einem anderen Anbieter beschaffen. Achten Sie vor der Bestellung unbedingt darauf, dass Sie die **Geräteanforderungen** für Ihren Beruf mit dem ausgewählten Gerät abgleichen.

V5 / 10.2023 Seite 2  $1$  Mit dem Austritt aus der Berufsfachschule erlischt das Anrecht auf die kostenlose Nutzung der Office365 Apps for Enterprise. Die Office365 Apps for Enterprise bleiben jedoch weiterhin auf ihren Geräten installiert. Nach max. 30 Tagen ohne gültige Lizenz fallen die Office365 Apps for Enterprise in einen sogenannten reduzierten Funktionsmodus. In diesem Modus können beispielsweise keine Dokumente mehr bearbeitet oder erstellt werden. Um den vollen Funktionsumfang wieder zu erlangen, muss der Nutzer (privat) eine neue Lizenz erwerben